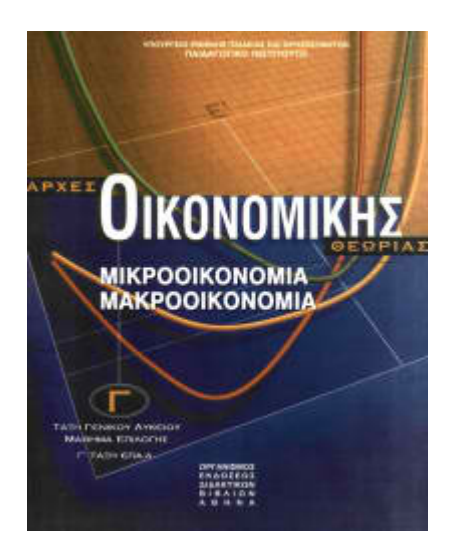

## **ΑΡΧΕΣ ΟΙΚΟΝΟΜΙΚΗΣ ΘΕΩΡΙΑΣ ΑΠΑΝΤΗΣΕΙΣ ΚΑΙ ΛΥΣΕΙΣ ΠΑΝΕΛΛΑΔΙΚΩΝ ΕΞΕΤΑΣΕΩΝ**

# **2004 (E)**

### **ΟΜΑΔΑ Γ**

Να μεταφέρετε στο τετράδιό σας τον παρακάτω πίνακα, τα δεδομένα του οποίου αναφέρονται στην παραγωγή και στο κόστος παραγωγής μιας επιχείρησης που λειτουργεί σε βραχυχρόνια περίοδο.

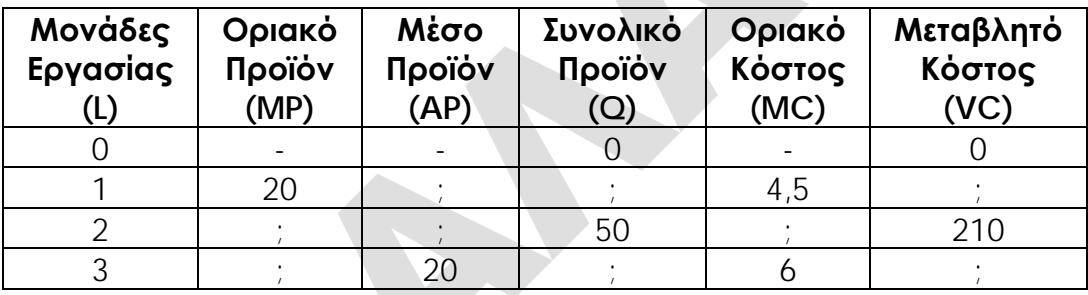

**Γ1** Να υπολογίσετε το κόστος της πρώτης ύλης ανά μονάδα προϊόντος, αν οι μεταβλητοί παραγωγικοί συντελεστές είναι η εργασία και η πρώτη ύλη και γνωρίζουμε ότι ο εργατικός μισθός είναι 30 χρηματικές μονάδες.

Έστω ότι C το κόστος πρώτων υλών για κάθε μονάδα προϊόντος. Το μεταβλητό κόστος αποτελεί άθροισμα της αμοιβής της εργασίας και του κόστους πρώτων υλών, δηλαδή VC=WxL+CxQ και αφού η αμοιβή της εργασίας είναι 30 χρηματικές μονάδες, η παραπάνω σχέση γίνεται VC=30xL+CxQ.

Από τον πίνακα παραγωγής και κόστους διαπιστώνουμε ότι, όταν απασχολούνται 2 εργάτες (L=2), το συνολικό προϊόν είναι 50 μονάδες (Q=50) και το μεταβλητό κόστος είναι 210 χρηματικές μονάδες (VC<sub>50</sub>=210). Αντικαθιστώντας τα δεδομένα αυτά στην σχέση του μεταβλητού κόστους υπολογίζουμε ως εξής:

 $210=30x2+50xC \Leftrightarrow 210=60+50C \Leftrightarrow 210-60=50C \Leftrightarrow 150=50C \Leftrightarrow C=150/50 \Leftrightarrow C=3$ 

**Επομένως, το κόστος πρώτων υλών για κάθε μονάδα προϊόντος είναι ίσο με 3.**

**Μονάδες 6**

**Γ2** Χρησιμοποιώντας τους κατάλληλους τύπους και καταγράφοντας τους υπολογισμούς στο τετράδιό σας, να συμπληρώσετε τα εννέα κενά, στα οποία υπάρχουν ερωτηματικά.

Υπολογίζουμε γραμμή-γραμμή τα κενά του πίνακα ως εξής:

• **L=1**

Δεδομένα:

 $MP = 20$ ,  $MC = 4.5$ Υπολογίζουμε:  $MP_1 = \Delta(Q)/\Delta(L) \Leftrightarrow MP_1 = (Q_1 - Q_0)/(L_1 - L_0) \Leftrightarrow 20 = (Q_1 - 0)/(1 - 0) \Leftrightarrow 20 = Q_1/1 \Leftrightarrow Q_1 = 20 \times 1 \Leftrightarrow 20 = Q_1/1$ **Q1=20**  $AP_1 = Q_1/L_1 \Leftrightarrow AP_1 = 20/1 \Leftrightarrow AP_1 = 20$  $MC_{20}=\Delta(VC)/\Delta(Q)$   $\Leftrightarrow$   $MC_{20}=(VC_{20}-VC_0)/(Q_{20}-Q_0)$   $\Leftrightarrow$  4,5=(VC<sub>20</sub>-0)/(20-0)  $\Leftrightarrow$ 4,5=VC20/20 VC20=4,5x20 **VC20=90**

• **L=2**

Δεδομένα:  $Q = 50$ ,  $VC = 210$ Υπολογίζουμε:  $AP_2=Q_2/L_2 \Leftrightarrow AP_2=50/2 \Leftrightarrow AP_2=25$  $MP_2 = \Delta(Q)/\Delta(L) \Leftrightarrow MP_2 = (Q_2-Q_1)/(L_2-L_1) \Leftrightarrow MP_2 = (50-20)/(2-1) \Leftrightarrow MP_2 = 30/1 \Leftrightarrow MP_2 = 30$  $MC_{50} = Δ(VC)/Δ(Q)$   $\Leftrightarrow$   $MC_{50} = (VC_{50} - VC_{20})/(Q_{50} - Q_{0})$   $\Leftrightarrow$   $MC_{50} = (210-90)/(50-20)$   $\Leftrightarrow$  $MC_{50} = 120/30 \Leftrightarrow MC_{50} = 4$ 

• **L=3**

Δεδομένα:  $AP = 20$ ,  $MC = 6$ 

Υπολογίζουμε:

 $AP_3=Q_3/L_3 \Leftrightarrow Q_3=AP_3xL_3 \Leftrightarrow Q_3=20x3 \Leftrightarrow Q_3=60$ 

 $MP_3 = \Delta(Q)/\Delta(L)$   $\Leftrightarrow MP_3 = (Q_3 - Q_2)/(L_3 - L_2)$   $\Leftrightarrow MP_3 = (60 - 50)/(3 - 2)$   $\Leftrightarrow MP_3 = 10/1$   $\Leftrightarrow MP_3 = 10$  $MC_{60}=\Delta(VC)/\Delta(Q)$   $\Leftrightarrow$   $MC_{60}=(VC_{60}-VC_{50})/(Q_{60}-Q_{50})$   $\Leftrightarrow$  6=(VC<sub>60</sub>-210)/(60-50)  $\Leftrightarrow$ 6=(VC60−210)/10 6x10=VC60−210 60=VC60−210 VC60=60+210 **VC60=270** Επομένως, ο πίνακας συμπληρωμένος θα έχει ως εξής:

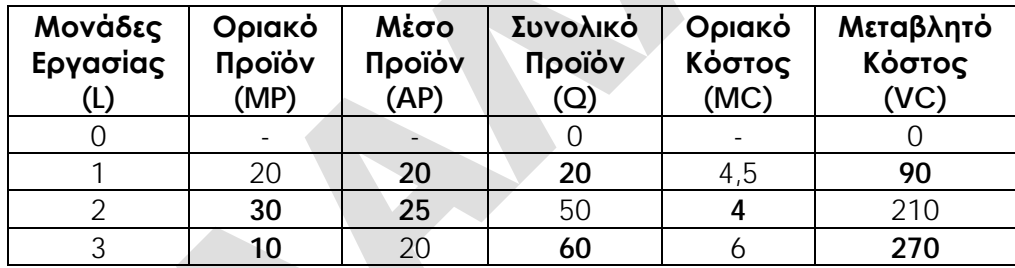

#### **Μονάδες 9**

**Γ3** Να υπολογίσετε πόσο θα αυξηθεί το κόστος παραγωγής, αν η επιχείρηση αυξήσει την παραγωγή της από 40 σε 55 μονάδες προϊόντος.

Πρέπει να υπολογίσουμε το μεταβλητό κόστος που αντιστοιχεί σε 40 μονάδες προϊόντος (VC40=;), το μεταβλητό κόστος που αντιστοιχεί σε 55 μονάδες προϊόντος (VC55=;) και να υπολογίσουμε τη διαφορά τους.

#### Υπολογισμός VC<sub>40</sub>

**Βήμα 1ο**: Παρατηρούμε ότι, όταν η επιχείρηση παράγει 40 μονάδες προϊόντος (Q=40), η ποσότητα αυτή δεν εμφανίζεται στον πίνακα παραγωγής και κόστους της επιχείρησης. **Βήμα 2ο**: Όταν η επιχείρηση παράγει 40 μονάδες προϊόντος, βρισκόμαστε μεταξύ του επιπέδου παραγωγής των 20 και του επιπέδου παραγωγής των 50 μονάδων προϊόντος. **Βήμα 3ο**: Το οριακό κόστος της επιχείρησης στο διάστημα αυτό μας το δίνει ο πίνακας και είναι 4 (**MC50=4**).

**Βήμα 4ο**: Κατασκευάζουμε τμήμα του πίνακα παραγωγής και κόστους με έναν ενδιάμεσο συνδυασμό, όπου Q=40 και VC=;

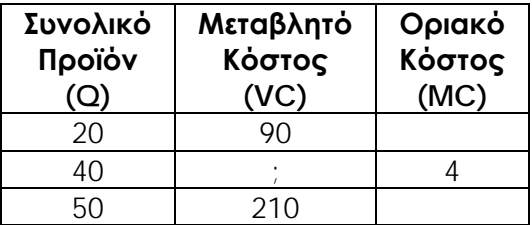

**Βήμα 5ο**: Υπολογίζουμε το μεταβλητό κόστος (VC40=;), όταν η επιχείρηση παράγει 40 μονάδες προϊόντος (Q=40), ως εξής:

1ος τρόπος

 $MC = \Delta(VC)/\Delta(Q) \Leftrightarrow 4 = (VC_{40}-90)/(40-20) \Leftrightarrow 4 = (VC_{40}-90)/20 \Leftrightarrow 4 \times 20 = VC_{40}-90 \Leftrightarrow$ 80=VC40−90 VC40=80+90 **VC40=170**

2ος τρόπος

 $MC = \Delta(VC)/\Delta(Q) \Leftrightarrow 4 = (210 - VC_{40})/(50 - 40) \Leftrightarrow 4 = (210 - VC_{40})/10 \Leftrightarrow 4 \times 10 = 210 - VC_{40} \Leftrightarrow$ 40=210−VC40 VC40=210−40 **VC40=170**

Επομένως, όταν η επιχείρηση παράγει 40 μονάδες προϊόντος (**Q=40**), το μεταβλητό κόστος είναι 170 χρηματικές μονάδες (**VC40=170**).

#### Υπολογισμός VC<sub>55</sub>

**Βήμα 1ο**: Παρατηρούμε ότι, όταν η επιχείρηση παράγει 55 μονάδες προϊόντος (Q=55), η ποσότητα αυτή δεν εμφανίζεται στον πίνακα παραγωγής και κόστους της επιχείρησης. **Βήμα 2ο**: Όταν η επιχείρηση παράγει 55 μονάδες προϊόντος, βρισκόμαστε μεταξύ του επιπέδου παραγωγής των 50 και του επιπέδου παραγωγής των 60 μονάδων προϊόντος. **Βήμα 3ο**: Το οριακό κόστος της επιχείρησης στο διάστημα αυτό μας το δίνει ο πίνακας και είναι 6 (**MC60=6**).

**Βήμα 4ο**: Κατασκευάζουμε τμήμα του πίνακα παραγωγής και κόστους με έναν ενδιάμεσο συνδυασμό, όπου Q=55 και VC=;

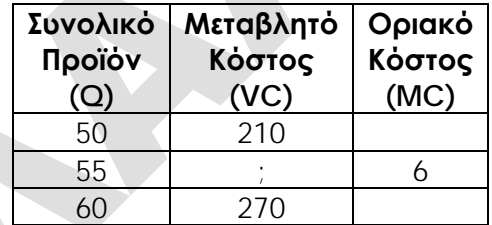

**Βήμα 5ο**: Υπολογίζουμε το μεταβλητό κόστος (VC55=;), όταν η επιχείρηση παράγει 55 μονάδες προϊόντος (Q=55), ως εξής:

1ος τρόπος

 $MC = \Delta(VC)/\Delta(Q) \Leftrightarrow 6 = (VC_{55}-210)/(55-50) \Leftrightarrow 6 = (VC_{55}-210)/5 \Leftrightarrow 6 \times 5 = VC_{55}-210 \Leftrightarrow$ 30=VC55−210 VC55=30+210 **VC55=240**

2ος τρόπος

 $MC = \Delta(VC)/\Delta(Q) \Leftrightarrow 6 = (270-VC_{55})/(60-55) \Leftrightarrow 6 = (270-VC_{55})/5 \Leftrightarrow 6 \times 5 = 270-VC_{55} \Leftrightarrow$ 30=270−VC55 VC55=270−30 **VC55=240**

Επομένως, όταν η επιχείρηση παράγει 55 μονάδες προϊόντος (**Q=55**), το μεταβλητό κόστος είναι 240 χρηματικές μονάδες (**VC55=240**).

Υπολογισμός Μεταβολής Κόστους

Επομένως, όταν η επιχείρηση αυξήσει την παραγωγή της από 40 σε 55 μονάδες προϊόντος θα επιβαρυνθεί:

**ΔVC=VC55**−**VC40 ΔVC=240**−**170 ΔVC=70 χρηματικές μονάδες**

**Μονάδες 10**